Multivariate spatial models and the multiKrig class

Stephan R. Sain, IMAGe, NCAR

SAMSI Summer School on Spatial Statistics

July 28–August 1, 2009

#### Outline

- Overview of multivariate spatial regression models.
- The multiKrig class
	- Case study: NC temperature and precipitation.
- Some future directions and issues.

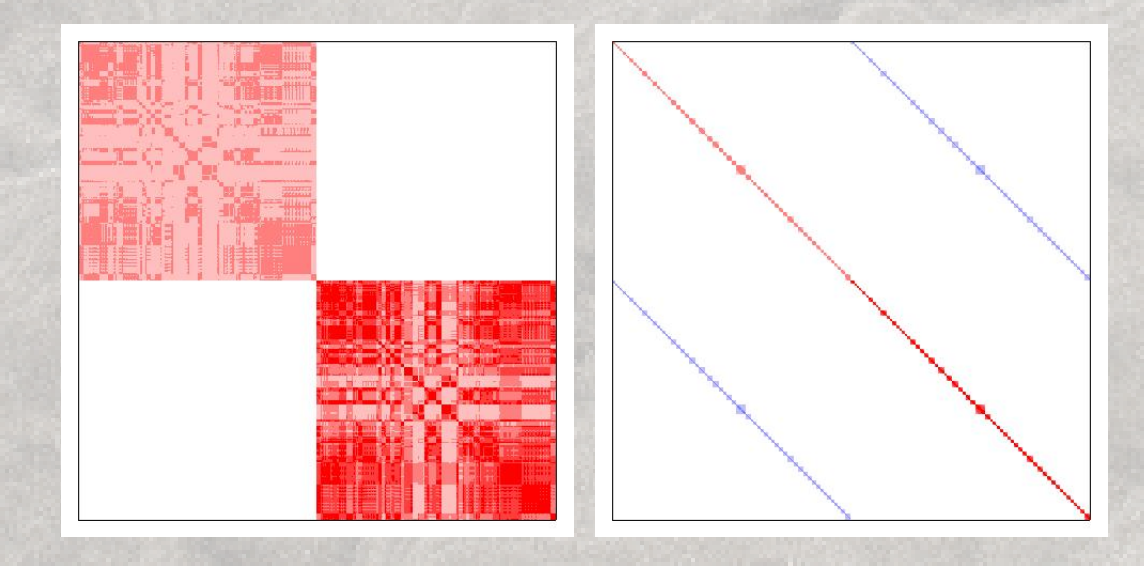

## Multivariate Spatial Regression

- Motivation: increased interest in scientific problems with many different spatial layers.
	- Geographic information systems (GIS).
- Examples: disease mapping, remote sensing, climate and weather,. . .

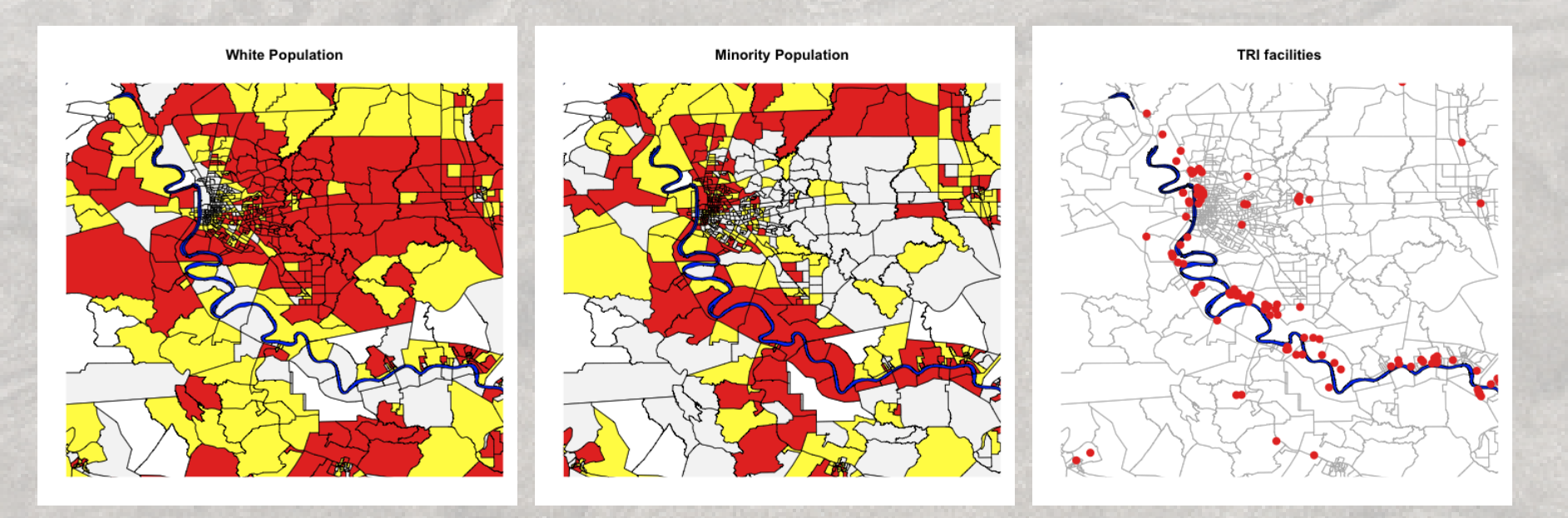

### A Spatial Regression Model

• A spatial regression model:

$$
\mathbf{Y} = \mathbf{X}\boldsymbol{\beta} + \mathbf{h} + \epsilon
$$
  
( $n \times 1$ ) =  $(n \times q)(q \times 1)$  +  $(n \times 1)$  +  $(n \times 1)$ 

where

 $–$  E[h] = 0, Var[h] =  $\Sigma_h$ 

$$
- \mathsf{E}[\epsilon] = 0, \ \text{Var}[\epsilon] = \sigma^2 \mathbf{I}.
$$

- h and  $\epsilon$  are independent.
- $Y \sim \mathcal{N}(X\beta, V)$ ,  $V = \Sigma_h + \sigma^2 I$
- $\hat{\boldsymbol{\beta}} = (\mathbf{X}'\mathbf{V}^{-1}\mathbf{X})^{-1}\mathbf{X}'\mathbf{V}^{-1}\mathbf{Y}, \ \hat{\mathbf{h}} = \Sigma_{\mathbf{h}}\mathbf{V}^{-1}(\mathbf{Y} \mathbf{X}\hat{\boldsymbol{\beta}})$

## Multivariate Regression

• A multivariate, multiple regression model:

$$
\mathbf{Y} = \mathbf{X}\boldsymbol{\beta} + \epsilon
$$
  
( $n \times p$ ) (  $n \times q$ )( $q \times p$ ) (  $n \times p$ )

where

- Each of the *n* rows of Y represents a *p*-vector observation.
- Each of the p columns of  $\beta$  represent regression coefficients for each variable.
- $-$  The rows of  $\epsilon$  represents a collection of iid error vectors with zero mean and common covariance matrix,  $\Sigma$ .

## Multivariate Regression

• MLEs are straightforward to obtain:

$$
\hat{\beta} = (\mathbf{X}'\mathbf{X})^{-1}\mathbf{X}'\mathbf{Y}
$$
  
\n
$$
\begin{array}{rcl}\n(q \times p) \\
\hat{\Sigma} & = & \frac{1}{n}\mathbf{Y}'\mathbf{PY} \\
(p \times p)\n\end{array}
$$

where  $P = I - X(X'X)^{-1}X'.$ 

• Note that the columns of  $\hat{\beta}$  can be obtained through p univariate regressions.

#### Vec and Kronecker

• The Kronecker product of an  $m \times n$  matrix A and an  $r \times q$  matrix B is an  $mr \times nq$  matrix:

$$
\mathbf{A} \otimes \mathbf{B} = \begin{bmatrix} a_{11}B & a_{12}B & \cdots & a_{1n}B \\ a_{21}B & a_{22}B & \cdots & a_{2n}B \\ \vdots & \vdots & \ddots & \vdots \\ a_{m1}B & a_{m2}B & \cdots & a_{mn}B \end{bmatrix}
$$

• Some properties:

$$
A \otimes (B + C) = A \otimes B + A \otimes C
$$
  
\n
$$
A \otimes (B \otimes C) = (A \otimes B) \otimes C
$$
  
\n
$$
(A \otimes B)(C \otimes D) = AC \otimes BD
$$
  
\n
$$
(A \otimes B)' = A' \otimes B'
$$
  
\n
$$
(A \otimes B)^{-1} = A^{-1} \otimes B^{-1}
$$
  
\n
$$
|A \otimes B| = |A|^m |B|^n
$$

#### Vec and Kronecker

• The vec-operator stacks the columns of a matrix:

$$
A = \begin{bmatrix} a_{11} & a_{12} \\ a_{21} & a_{22} \end{bmatrix} \qquad \text{vec}(A) = \begin{bmatrix} a_{11} \\ a_{21} \\ a_{12} \\ a_{22} \end{bmatrix}
$$

• Some properties:

$$
\text{vec}(AXB) = (B' \otimes A) \text{vec} X
$$
  
\n
$$
\text{tr}(A'B) = \text{vec}(A)' \text{vec}(B)
$$
  
\n
$$
\text{vec}(A + B) = \text{vec}(A) + \text{vec}(B)
$$
  
\n
$$
\text{vec}(\alpha A) = \alpha \text{vec}(A)
$$

## Multivariate Regression Revisited

• Rewrite the multivariate, multiple regression model:

$$
\begin{array}{rcl}\n\text{vec}(Y) & = & (I_p \otimes X) \text{vec}(\beta) + \text{vec}(\epsilon) \\
(np \times 1) & (np \times qp)(qp \times 1) & (np \times 1).\n\end{array}
$$

- What is Var[vec  $\epsilon$ ]?
- What is the GLS estimator for  $vec(\beta)$ ?

# A Multivariate Spatial Model

• Extend the multivariate, multiple regression model:

 $\text{vec}(\text{Y})$  =  $(\text{I}_p \otimes \text{X}) \, \text{vec}(\beta)$  +  $\text{vec}(\text{\bf h})$  +  $\text{vec}(\epsilon)$  $(np \times 1)$   $(np \times qp)(qp \times 1)$   $(np \times 1)$   $(np \times 1),$ where

$$
\text{Var}[\text{vec}(\mathbf{h})] = \Sigma_{\mathbf{h}} = \begin{bmatrix} \Sigma_{11} & \Sigma_{12} & \cdots & \Sigma_{1p} \\ \Sigma'_{12} & \Sigma_{22} & \cdots & \Sigma_{2p} \\ \vdots & & \ddots & \vdots \\ \Sigma'_{1p} & \Sigma'_{2p} & \cdots & \Sigma_{pp} \end{bmatrix}
$$
\n
$$
\text{Var}[\text{vec}(\epsilon)] = \Sigma \otimes I_n
$$

# A Multivariate Spatial Model

• One simplification to the spatial covariance matrix is to use a Kronecker form:

$$
\Sigma_{\mathsf{h}} = \rho \otimes \mathbf{K}
$$
\n
$$
= \begin{bmatrix}\n\rho_{11}\mathbf{K} & \rho_{12}\mathbf{K} & \cdots & \rho_{1p}\mathbf{K} \\
\rho_{12}\mathbf{K} & \rho_{22}\mathbf{K} & \cdots & \rho_{2p}\mathbf{K} \\
\vdots & \vdots & \ddots & \vdots \\
\rho_{1p}\mathbf{K} & \rho_{2p}\mathbf{K} & \cdots & \rho_{pp}\mathbf{K}\n\end{bmatrix}
$$

where

- $\rho$  is a  $p \times p$  matrix of scale parameters
- K is an  $n \times n$  spatial covariance.

# A Multivariate Spatial Model

• Extend the multivariate, multiple regression model:

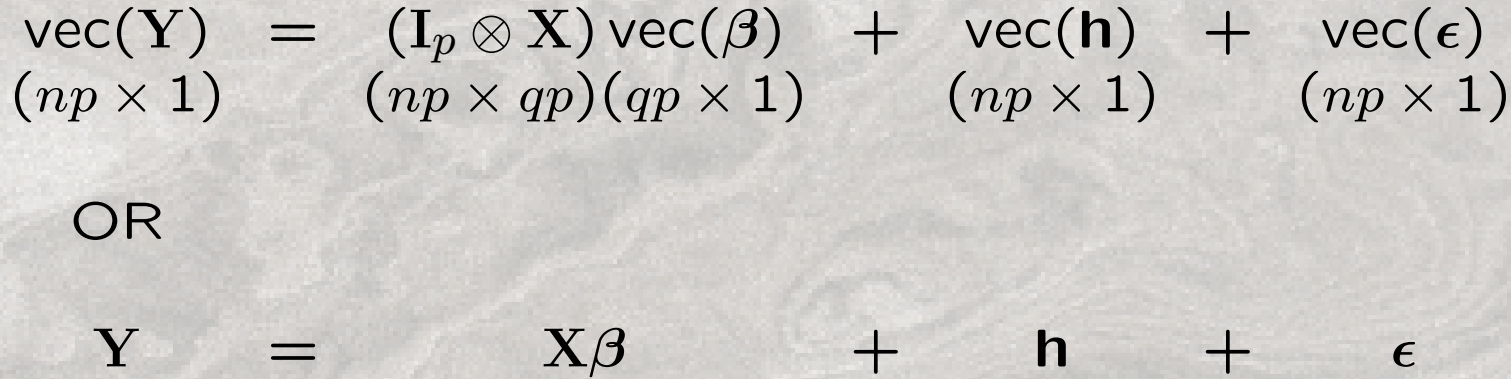

• Now everything follows...

• Create a multivariate spatial regression within the univariate Krig framework:

$$
Y = \begin{bmatrix} Y_1 \\ \vdots \\ Y_p \end{bmatrix} \qquad T = I_p \otimes X \qquad \mathbf{h} = \begin{bmatrix} \mathbf{h}_1 \\ \vdots \\ \mathbf{h}_p \end{bmatrix} \qquad \epsilon = \begin{bmatrix} \epsilon_1 \\ \vdots \\ \epsilon_p \end{bmatrix}
$$

 $Y = T\beta + h + \epsilon$ 

• Create a multivariate spatial regression within the univariate Krig framework:

$$
Y = T\beta + h + \epsilon
$$

$$
E[Y] = T\beta
$$
  
\n
$$
Var[Y] = \sum_{h} + \sum_{\epsilon}
$$
  
\n
$$
= \begin{bmatrix} \rho_1 \\ \cdots \\ \rho_p \end{bmatrix} \otimes V(\theta) + \begin{bmatrix} s_{11} & s_{12} & \cdots & s_{1p} \\ s_{21} & s_{22} & \cdots & s_{2p} \\ \vdots & \vdots & \ddots & \vdots \\ s_{p1} & s_{p2} & \cdots & s_{pp} \end{bmatrix} \otimes I_n
$$
  
\n
$$
= \rho_1 R \otimes V(\theta) + s_{11} S \otimes I_n
$$
  
\n
$$
= \rho_1 (R \otimes V(\theta) + \lambda S \otimes I_n)
$$

• Create a multivariate spatial regression within the univariate Krig framework:

$$
Y = T\beta + h + \epsilon
$$

$$
E[Y] = T\beta
$$
  
Var[Y] =  $\Sigma_h + \Sigma_{\epsilon}$   
=  $\rho_1 (R \otimes V(\theta) + \lambda S \otimes I_n)$ 

• Given S, R, and  $\theta$ , use Krig to estimate  $\beta$ ,  $\rho_1$  and  $\lambda$ .

- Issues:
	- Specifying x, Y, and Z
	- Mean function (null.function)
	- Covariance function (cov.function)
	- Error function (wght.function)
- Estimation (S, R, and  $\theta$ )

## Krig Function

Krig  $\le$  function  $(x, Y, Z, Z)$ null.function = "Krig.null.function", cov.function = "stationary.cov", wght.function = NULL, null.args = NULL, cov.args = NULL, wght.args = NULL)

- x is an  $n \times q$  matrix of spatial locations
- Y is a  $n$ -vector of observations observations
- Z is a  $n \times q$  matrix of additional covariates

#### multiKrig Function

- multiKrig <- function(s,Y,Z, cov.function="multi.cov",cov.args=NULL, wght.function="multi.wght",wght.args=NULL)
	- s is an  $n \times q$  matrix of spatial locations
	- Y is an  $n \times p$  matrix of observations
	- Z is either:
		- a  $n \times q$  matrix of additional covariates, or
		- a list of  $n \times q_i$  matrices of additional covariates

#### multiKrig Function

}

```
multiKrig <- function(s,Y,Z,
                 cov.function="multi.cov",cov.args=NULL,
                 wght.function="multi.wght",wght.args=NULL){
                 ...
                 d \leftarrow \text{ncol}(Y)n \leftarrow nrow(Y)Y \leftarrow c(Y)...
                 x \leftarrow \text{expand.grid}(1:n,1:d)nZ <- kronecker(diag(d),cbind(s,Z))
                 ...
                 obj <- Krig(x=x,Y=c(Y),Z=nZ,method="REML",
                           null.function="multi.null",
                           cov.function=cov.function,cov.args=cov.args,
                           wght.function=wght.function,wght.args=wght.args)
                 ...
```

```
\bullet Y <- c(Y)
```
}

```
\lceil\overline{\phantom{a}}ı
         {\rm Y}_1...
         \mathbf{Y}_p1
                           \perpŤ
```
multiKrig <- function(s,Y,Z,

```
cov.function="multi.cov",cov.args=NULL,
wght.function="multi.wght",wght.args=NULL){
...
d \leftarrow \text{ncol}(Y)n \leftarrow nrow(Y)Y \leftarrow c(Y)...
x \leftarrow \text{expand.grid}(1:n,1:d)nZ <- kronecker(diag(d),cbind(s,Z))
...
obj <- Krig(x=x,Y=c(Y),Z=nZ,method="REML",
           null.function="multi.null",
           cov.function=cov.function,cov.args=cov.args,
           wght.function=wght.function,wght.args=wght.args)
...
```

```
• x \leftarrow \text{expand.grid}(1:n,1:d)
```
}

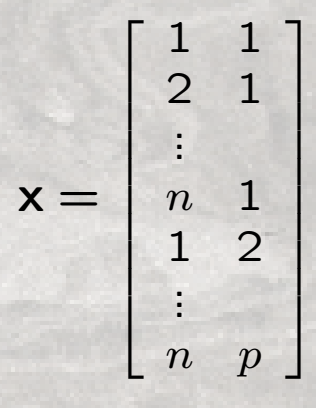

```
multiKrig <- function(s,Y,Z,
                 cov.function="multi.cov",cov.args=NULL,
                 wght.function="multi.wght",wght.args=NULL){
                  ...
                 d \leftarrow \text{ncol}(Y)n \leftarrow nrow(Y)Y \leftarrow c(Y)...
                 x \leftarrow \text{expand.grid}(1:n,1:d)nZ <- kronecker(diag(d),cbind(s,Z))
                  ...
                  obj <- Krig(x=x,Y=c(Y),Z=nZ,method="REML",
                            null.function="multi.null",
                             cov.function=cov.function,cov.args=cov.args,
                             wght.function=wght.function,wght.args=wght.args)
                  ...
```
• nZ < - 
$$
kronecker(diag(d), cbind(s, Z))
$$
  $Z = \begin{bmatrix} sZ \\ & \ddots \\ & & sZ \end{bmatrix}$ 

```
multiKrig <- function(s,Y,Z,
                  cov.function="multi.cov",cov.args=NULL,
                  wght.function="multi.wght",wght.args=NULL){
                  ...
                  d \leftarrow \text{ncol}(Y)n \leftarrow nrow(Y)Y \leftarrow c(Y)...
                  x \leftarrow \text{expand.grid}(1:n,1:d)nZ <- kronecker(diag(d),cbind(s,Z))
                  ...
                  obj <- Krig(x=x,Y=c(Y),Z=nZ,method="REML",
                            null.function="multi.null",
                             cov.function=cov.function,cov.args=cov.args,
                             wght.function=wght.function,wght.args=wght.args)
                  ...
                  }
```

```
multi.null \leq function(x, Z=NULL, drop. Z=FALSE) {
                  data \leftarrow data.frame(a=as.factor(x[.2]))
                  X <- model.matrix(∼a,data=data,contrasts=list(a="contr.treatment"))
                  ...
                  return(cbind(X,Z))
                  }
```
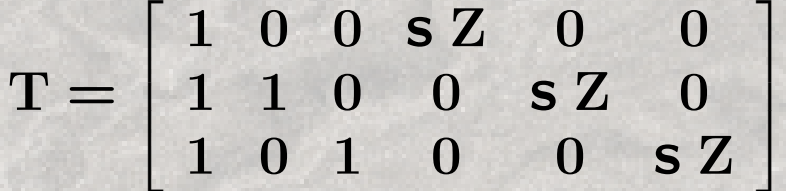

```
multiKrig <- function(s,Y,Z,
                cov.function="multi.cov",cov.args=NULL,
               wght.function="multi.wght",wght.args=NULL){
                ...
                obj <- Krig(x=x,Y=c(Y),Z=nZ,method="REML",
                         null.function="multi.null",
                         cov.function=cov.function,cov.args=cov.args,
                         wght.function=wght.function,wght.args=wght.args)
                ...
                }
```
## Covariance Function

- Issue: x is now a matrix of indices.
- Solution: pass the spatial locations as an argument to the covariance function.

```
multiKrig <- function(s,Y,Z,
                   cov.function="multi.cov",cov.args=NULL,
                   wght.function="multi.wght",wght.args=NULL){
                   ...
                   cov.args$s <- s
                  obj \langle - \text{Krig}(x=x, Y=c(Y), Z=nZ, \text{method="REML".})null.function="multi.null",
                              cov.function=cov.function,cov.args=cov.args,
                              wght.function=wght.function,wght.args=wght.args)
                   ...
                   }
multi.cov \leq function(x1,x2,marginal=FALSE, C=NA,s, theta, rho, smoothness) {
                   ...
                   ind \leftarrow unique(x1[,2])temp \leq stationary.cov(s[x1[,1][x1[,2]==1],],
                                s[x2[,1][x2[,2]=-1],Covariance="Matern",theta=theta,smoothness=smoothness)
                  if (\text{length}(ind)) > 1for (i \text{ in } 2:\text{length}(ind))temp2 \leftarrow rho[i-1]*stationary.cov(s[x1[,1][x1[,2]==i],],
                                             s[x2[,1][x2[,2]=-i],Covariance="Matern",theta=theta,smoothness=smoothness)
                              d1 \leftarrow \dim(\text{temp})d2 \le -\dim(\text{temp2})<br>temp \le -\text{rbinc}temp \leftarrow rbind(cbind(temp,matrix(0,d1[1],d2[2])),
                                           cbind(matrix(0,d1[1],d2[2]),temp2))
                        }
                   }
                   ...
                  return(temp)
                   }
```
# Weight Function

```
multiKrig <- function(s,Y,Z,
                cov.function="multi.cov",cov.args=NULL,
                wght.function="multi.wght",wght.args=NULL){
                ...
                obj <- Krig(x=x,Y=c(Y),Z=nZ,method="REML",
                         null.function="multi.null",
                          cov.function=cov.function,cov.args=cov.args,
                          wght.function=wght.function,wght.args=wght.args)
                ...
                }
multi.wght \leq function(x,sp){
                 n <- length(unique(x[,1]))
                 ...
                 return(kronecker(solve(S),diag(n)))
                 }
```
#### Parameter Estimation and Other Issues

- Krig will estimate  $\beta$ ,  $\rho_1$  and  $\lambda$ .
	- REML
	- GCV (not quite there...)
- How to estimate S, R, and  $\theta$ ?
- Nonseparable covariance functions.
- Estimation/prediction for missing observations.
- Implementation in fields.

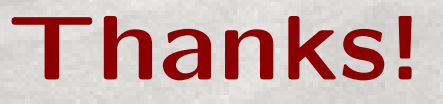

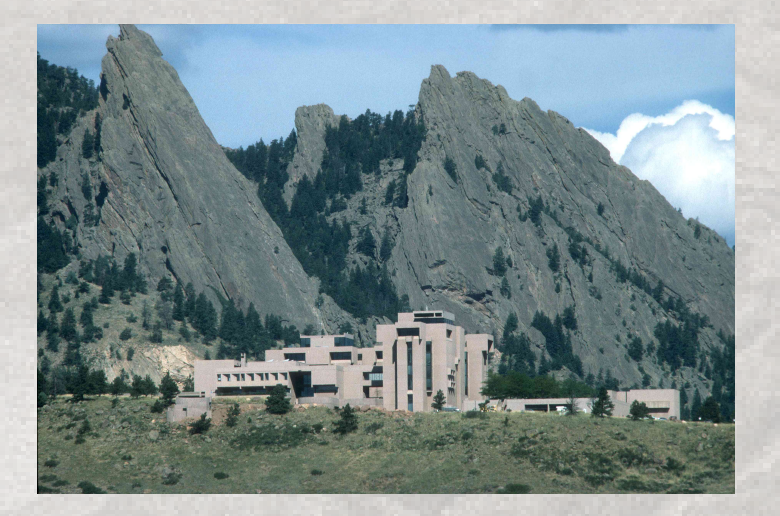

#### ssain@ucar.edu www.image.ucar.edu/∼ssain

- Sain, S.R., Mearns, L., Shrikant, J., and Nychka, D. (2006), "A multivariate spatial model for soil water profiles," Journal of Agricultural, Biological, and Environmental Statistics, 11, 462-480.
- Sain, S.R. and Cressie, N. (2007), "A spatial model for multivariate lattice data," Journal of Econometrics, 140, 226-259, doi:10.1016/j.jeconom.2006.09.010.